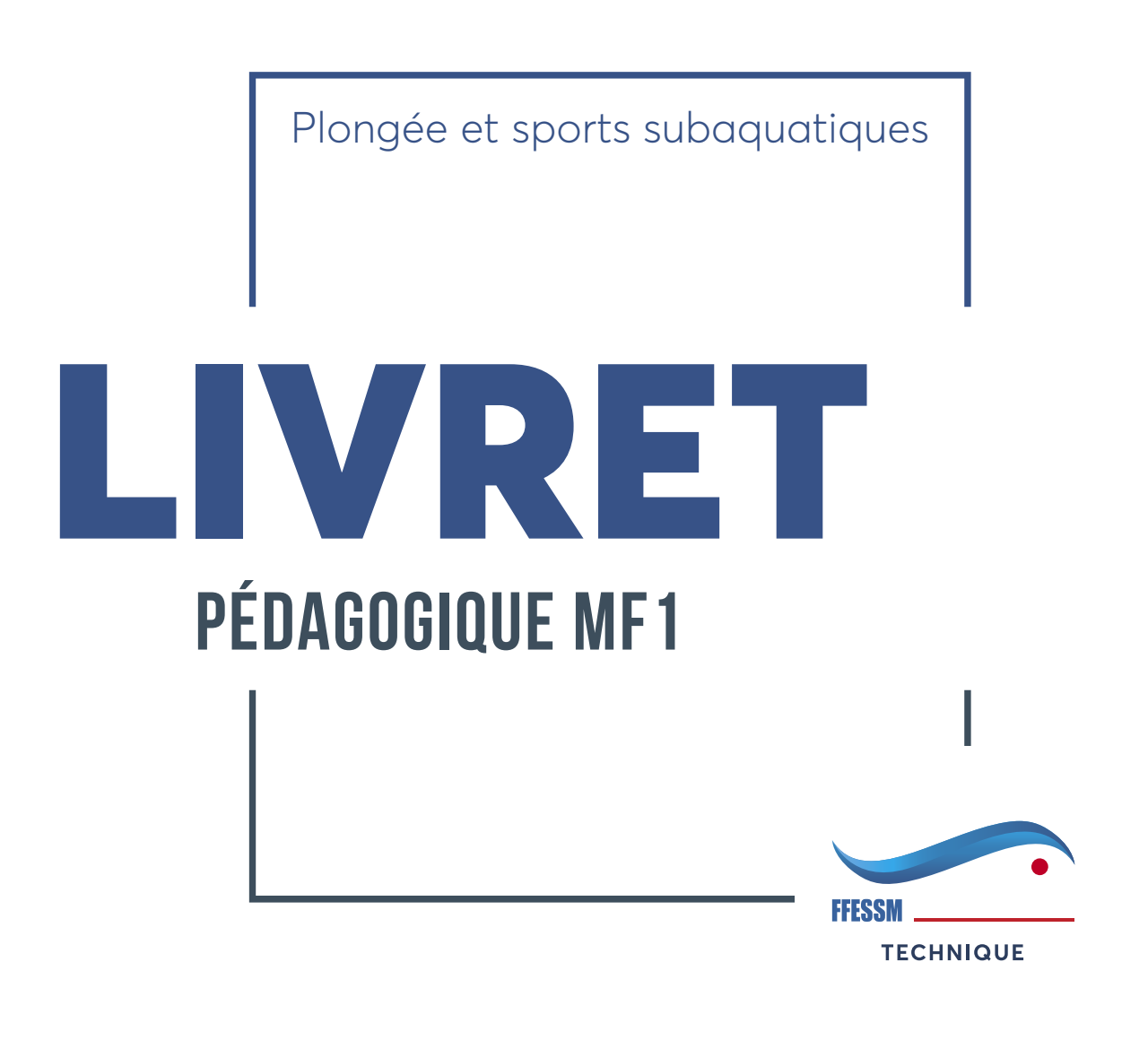

Nom :

### **PRÉAMBULE**

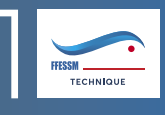

#### **LIVRET PÉDAGOGIQUE MF1**

Le stagiaire pédagogique MF1 est reconnu comme tel par l'annexe III-15b du Code du Sport, qui lui attribue la fonction d'E2. Un contrat de formation (disponible sur le site de la FFESSM à partir de la rubrique «LeCoinDesPros»), rédigé en trois exemplaires, doit être établi si le stage en situation se déroule au sein d'une SCA. Seul ce contrat, signé par le stagiaire, l'exploitant de la SCA et le Président du Comité Régional ou son représentant, donne un statut réglementaire au stagiaire au sein de cette SCA au regard du droit social.

Pendant la validité de son livret pédagogique, avec l'autorisation du président du club ou du responsable de structure, le stagiaire pédagogique peut exercer les prérogatives d'un E2 en enseignement, et ce sans la présence d'un E4 sur le site. Ces séances lui permettront d'acquérir de l'expérience mais ne pourront en aucun cas être inscrites dans son livret pédagogique.

Pour qu'un stagiaire puisse valider ses actes d'enseignement et les inscrire dans son livret pédagogique, la présence d'un E4 sur site est obligatoire, ce dernier devant nécessairement être titulaire de la licence FFESSM en cours de validité au moment de l'action d'encadrement du stagiaire. Dès lors que l'acte d'enseignement se déroule dans l'espace 20/40 m, le moniteur E4 doit obligatoirement accompagner le stagiaire en immersion.

Ce moniteur E4 ne peut suivre que 4 stagiaires au maximum durant une même période. Son rôle est, entre autres, de veiller à la bonne tenue du livret pédagogique, en faisant mentionner par le stagiaire la date ainsi que le thème pédagogique traité (une plongée en exploration en tant que GP n'est pas, à ce titre, considérée comme un acte d'enseignement). Il doit évaluer les séances et valider les modules au fur et à mesure de l'avancement du stage.

Même si le suivi pédagogique incombe au tuteur, le stagiaire doit connaître l'ensemble des textes régissant sa situation. Il est à même de suivre le juste déroulement de son stage et de s'assurer que l'ensemble des conditions nécessaires à la validation de ses séances sont remplies. Il peut, en cas de nécessité avérée, prendre contact directement avec le Président de la CTR concernée.

# <span id="page-2-0"></span>SOMMAIRE

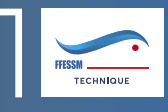

### LIVRET PÉDAGOGIQUE MF1

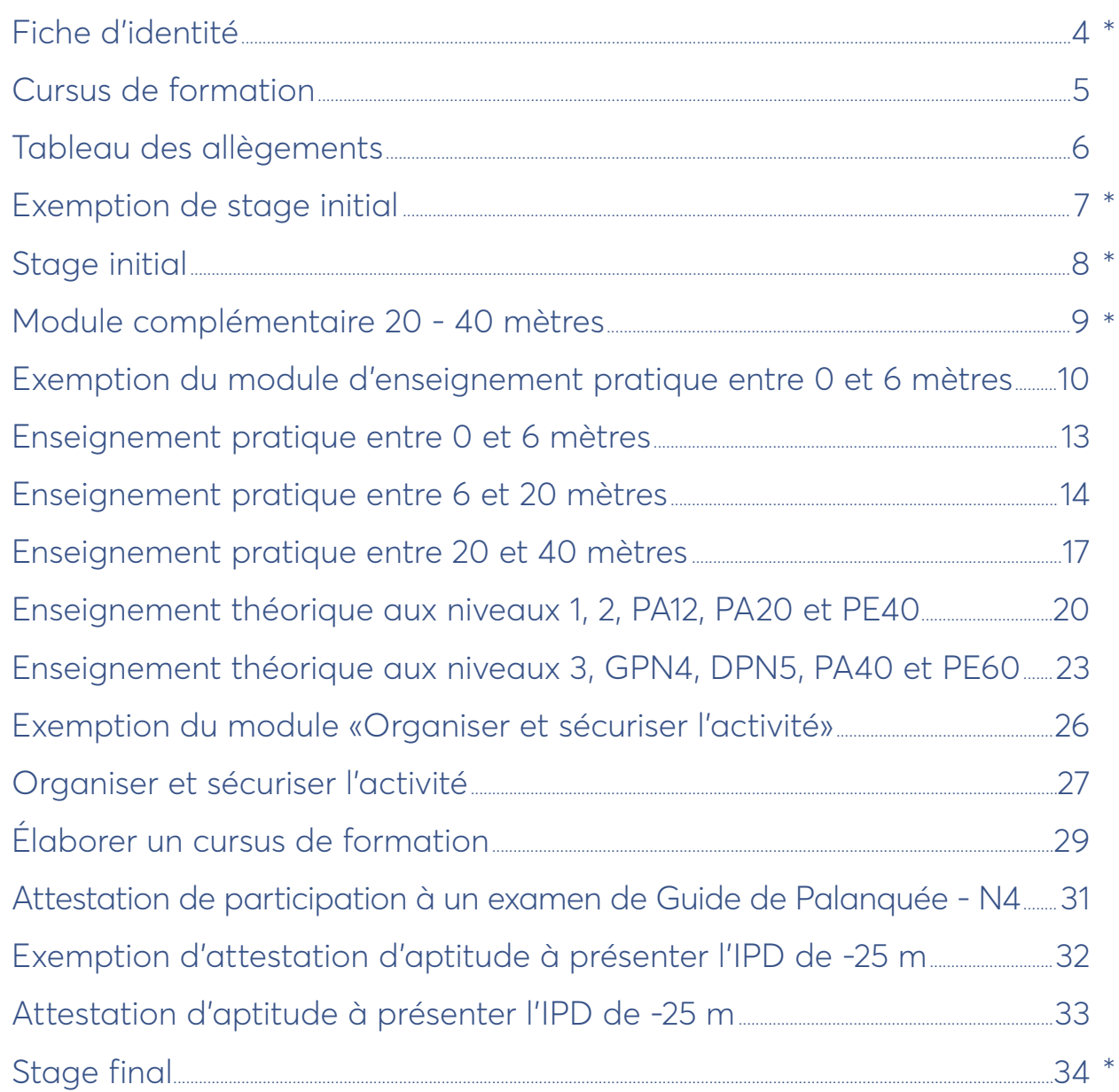

\* Les pages sont délivrées par les CTR

### **CURSUS DE FORMATION**

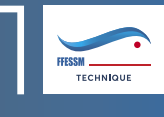

#### **LIVRET PÉDAGOGIQUE MF1**

### <span id="page-3-0"></span>**CURSUS DE FORMATION**

### **FILIÈRE CLASSIQUE**

**(GPN4 FFESSM OU GPN4 ASSOCIE OU GPN4 ANMP OU BPJEPS)**

#### **STAGE INITIAL**

- **35h réparties sur 1,5 mois maximum**
- **CTR ou délégation CODEP**
- **Encadré par un instructeur régional**
- ➜ **Cadre réglementaire**
- ➜ **Concevoir**
- ➜ **Réaliser**
- ➜ **Evaluer**
- ➜ **Organiser et sécuriser l'activité**
- ➜ **Organiser un cursus de formation**

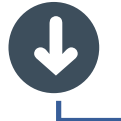

**FILIÈRE PAR CAPITALISATION**

**(GPN4 FFESSM OU GPN4 ASSOCIE OU GPN4 ANMP ET INITIATEUR FFESSM AVEC MODULE 6-20 M (- DE 3 ANS) OU BPJEPS)**

### **MODULE COMPLÉMENTAIRE 20 - 40 m**

- **7h réparties sur 2 semaines maximum**
- **Organisé par une CTR ou par délégation par un club, une SCA, ou SCIA (accord du Président de la CTN)**
- **Encadré par un E4**
- ➜ **Cadre réglementaire**
- ➜ **Organiser et sécuriser l'activité**
- ➜ **Organiser un cursus de formation**

**Livret de formation (valable 3 ans)**

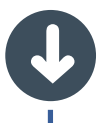

### **STAGE EN SITUATION**

**• 3 modules d'enseignement pratique**

**• 2 modules d'enseignement théorique**

*Pour chaque module d'enseignement, valider un minimum de 5 séances, dont 2 complètes,* 

*portant sur des thèmes d'enseignements et des niveaux de plongeurs différents.* 

*(Une séance est complète lorsque les phases de conception, réalisation et évaluation sont réalisées par le stagiaire MF1).*

**• Organiser et sécuriser l'activité**

*Validé lorsque l'ensemble des items est acquis sur l'ensemble des cursus couverts par les prérogatives du MF1.*

#### **• Organiser un cursus de formation**

*L'acquisition de l'ensemble des items, sur l'ensemble des cursus couverts par le MF1, est nécessaire.*

### **STAGE FINAL**

**• 35h réparties sur 3 week-ends consécutifs maximum**

**• Organisation CTR / Encadré par un instructeur régional**

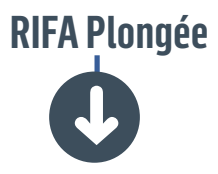

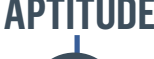

➜

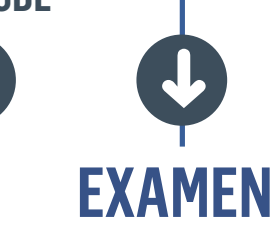

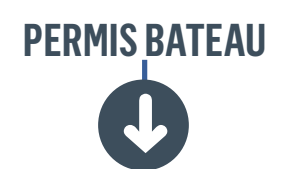

**• Organisation CTR / instructeur régional délégué CTR**

### **TABLEAU DES ALLÈGEMENTS**

### <span id="page-4-0"></span>**LIVRET PÉDAGOGIQUE MF1 TABLEAU DES ALLÈGEMENTS**

**La formation au MF1 peut se faire selon 2 voies différentes :**

**LA FILIÈRE CLASSIQUE est accessible aux candidats titulaires du GPN4 de la FFESSM ou du GPN4 associé, ou du GPN4 de l'ANMP, ou du BPJEPS (option plongée scaphandre).** 

**Elle débute par le stage initial.** 

**LA FILIÈRE PAR CAPITALISATION est accessible aux candidats titulaires :**

**-du GPN4 de la FFESSM ou du GPN4 associé ou du GPN4 de l'ANMP et du diplôme d'initiateur et du module complémentaire 6 - 20 m (depuis moins de 3 ans),**

**-ou du BPJEPS (option plongée scaphandre).**

**Elle permet de remplacer le stage initial par un module complémentaire 20 - 40 m.**

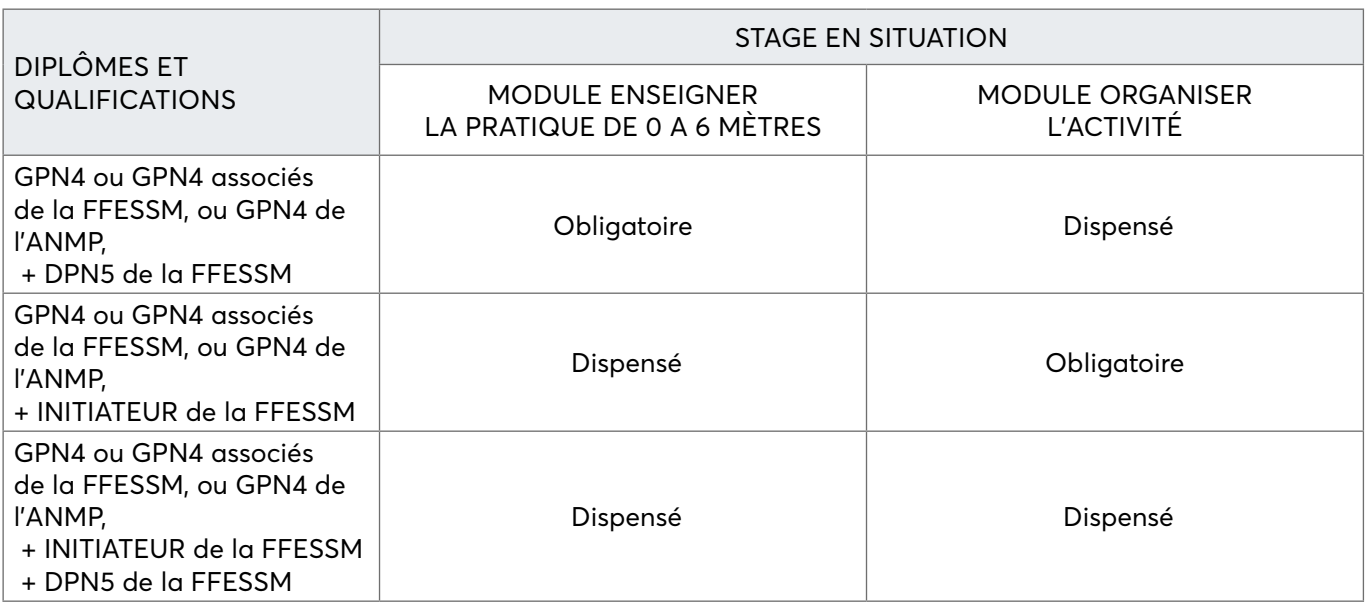

### **DIPLÔMES FÉDÉRAUX**

### **DIPLÔMES D'ÉTAT**

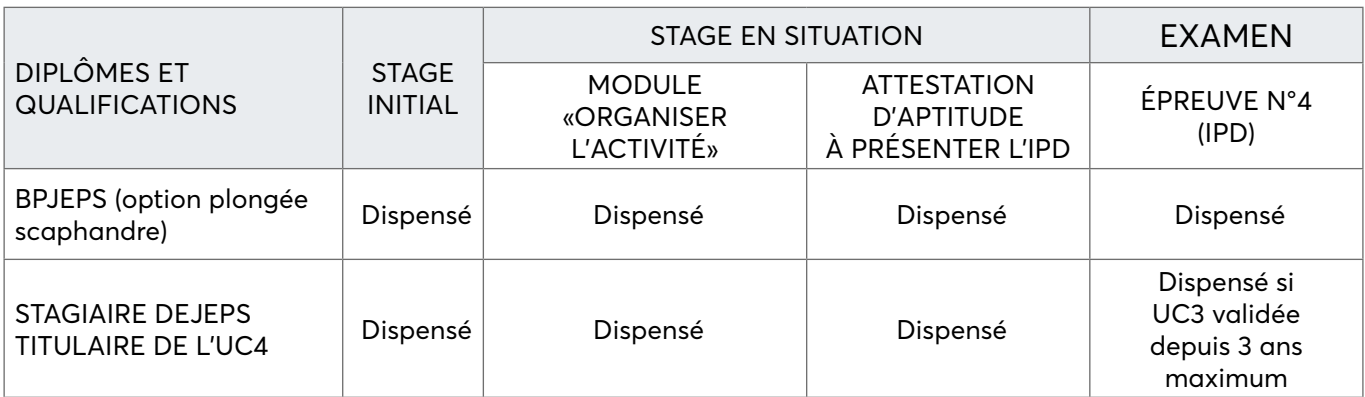

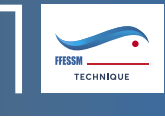

### **EXEMPTION DU MODULE D'ENSEIGNEMENT ENTRE 0 ET 6 MÈTRES**

La dispense de ce module est possible si le stagiaire est titulaire du diplôme d'initiateur. Elle est accordée par le tuteur (E4) du stage en situation à la demande du stagiaire qui doit fournir la copie de son diplôme d'initiateur.

### **STAGIAIRE**

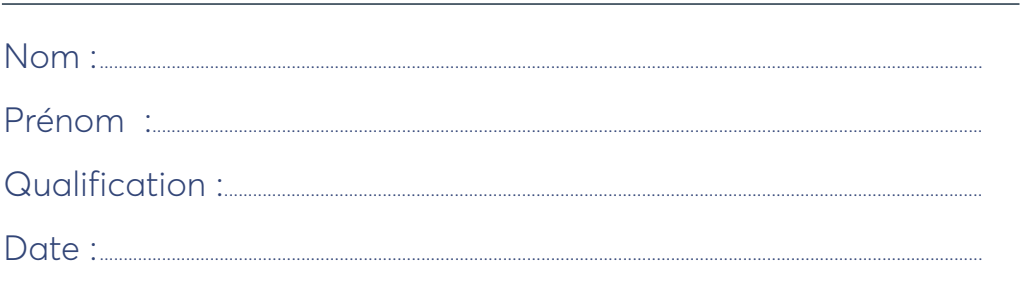

### **E4 TUTEUR DE STAGE**

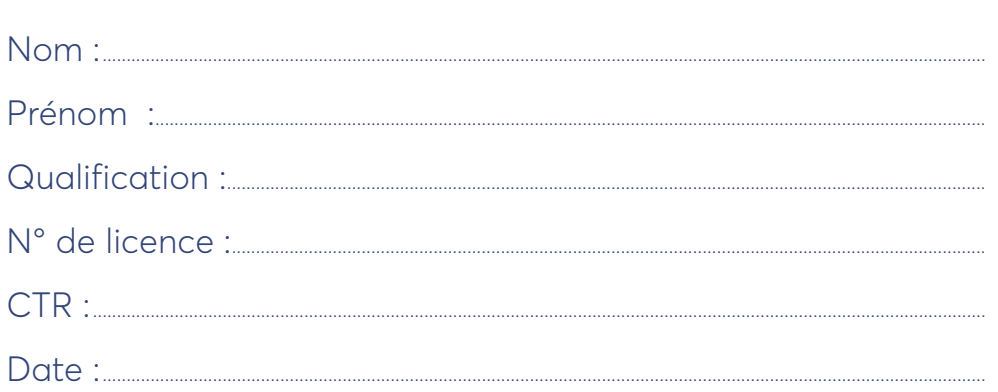

#### **CACHET**

#### **SIGNATURE**

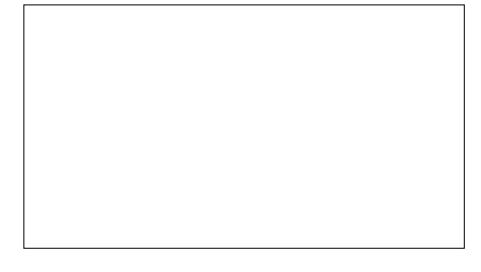

Le jour de l'examen MF1, le candidat doit présenter son diplôme (ou sa carte) d'initiateur au délégué de la CTR.

### **ENSEIGNEMENT PRATIQUE ENTRE 0 ET 6 MÈTRES**

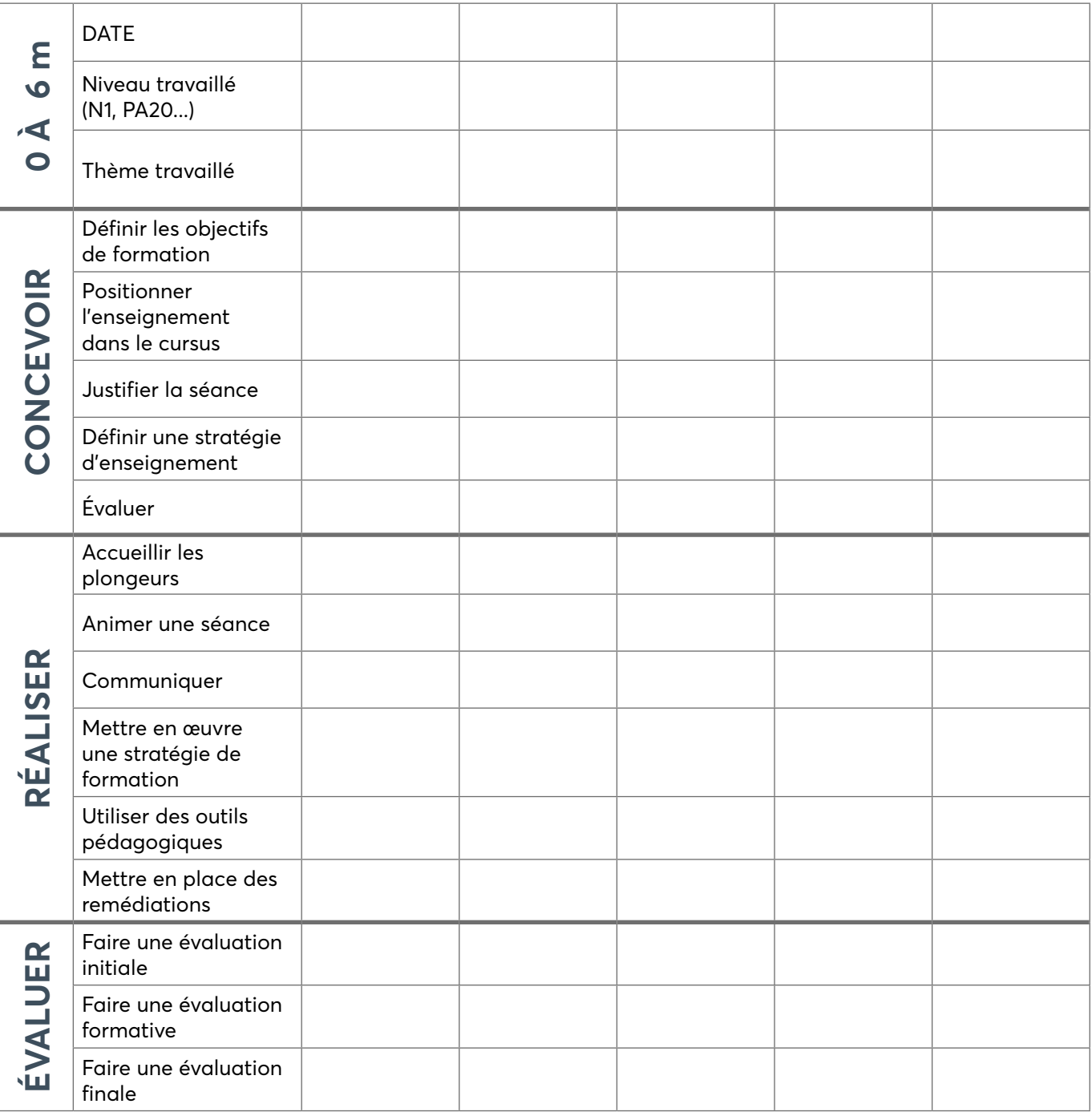

### **ENSEIGNEMENT PRATIQUE ENTRE 0 ET 6 MÈTRES**

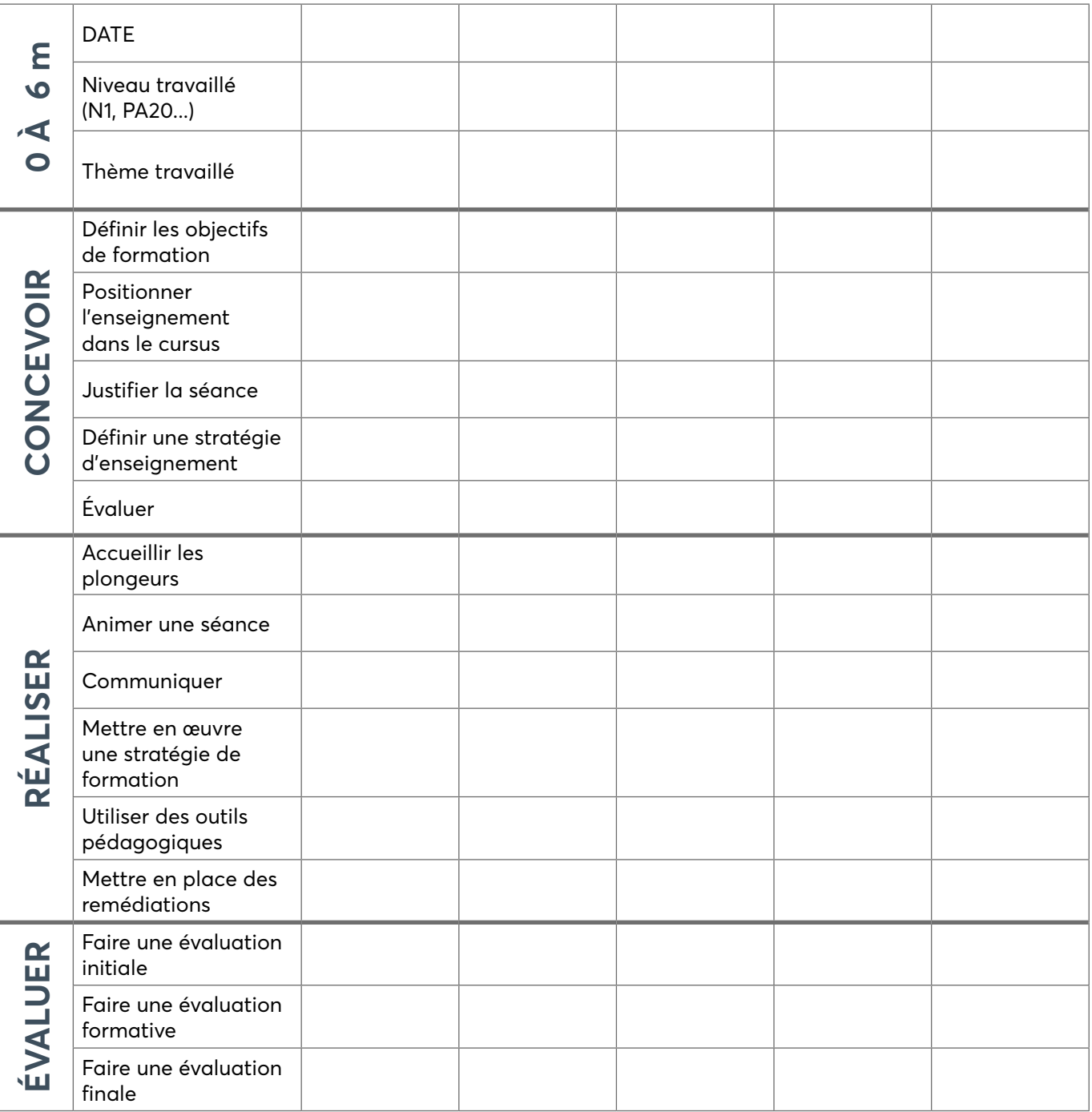

### **ENSEIGNEMENT PRATIQUE ENTRE 0 ET 6 MÈTRES**

*Le module doit être validé par le tuteur de stage.*

*Il doit contenir à minima 5 séances, dont 2 complètes, portant sur des thèmes d'enseignement différents et couvrant les cursus nécessitant un enseignement pratique dans l'espace 0 à 6 m.*

*Une séance est considérée comme complète lorsque les trois phases d'enseignement (concevoir, réaliser, évaluer) sont réalisées par le stagiaire MF1.*

#### **VALIDATION DU MODULE :** □ **OUI** □ **NON**

### **STAGIAIRE**

Nom : Prénom : Prénom :

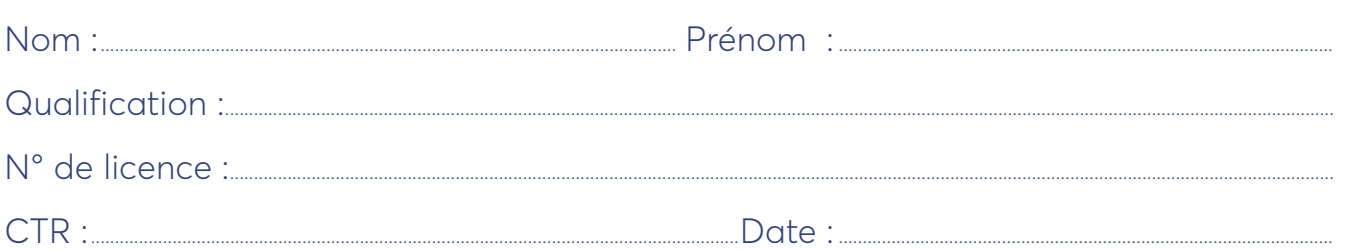

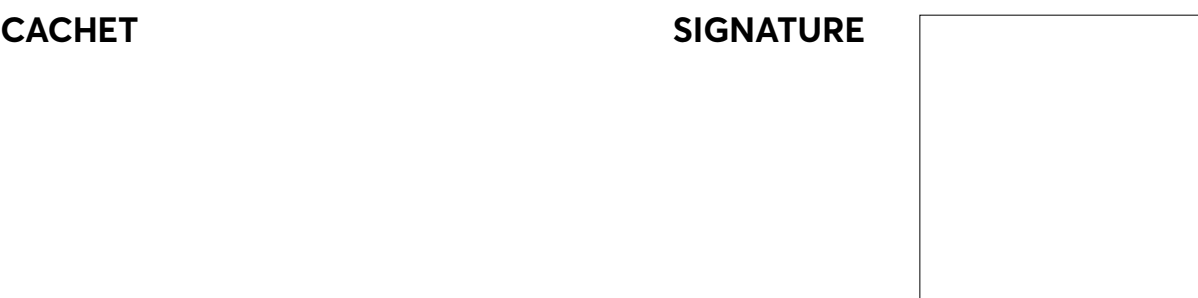

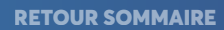

### **ENSEIGNEMENT PRATIQUE ENTRE 6 ET 20 MÈTRES**

*Pour chaque séance, inscrire les annotations suivantes dans les cases correspondantes :* 

*A (acquis), ECA (en cours d'acquisition), NA (non acquis) ou NT (non travaillé).*

*Vous avez la possibilité d'insérer autant de pages que nécessaire pour couvrir l'ensemble des séances réalisées. Les plongées doivent être réalisées entre 6 et 20 m, en milieu naturel (mer, lac, carrière) à l'exclusion des fosses de plongée quelle qu'en soit la profondeur, et en présence du tuteur 2è degré sur le site.*

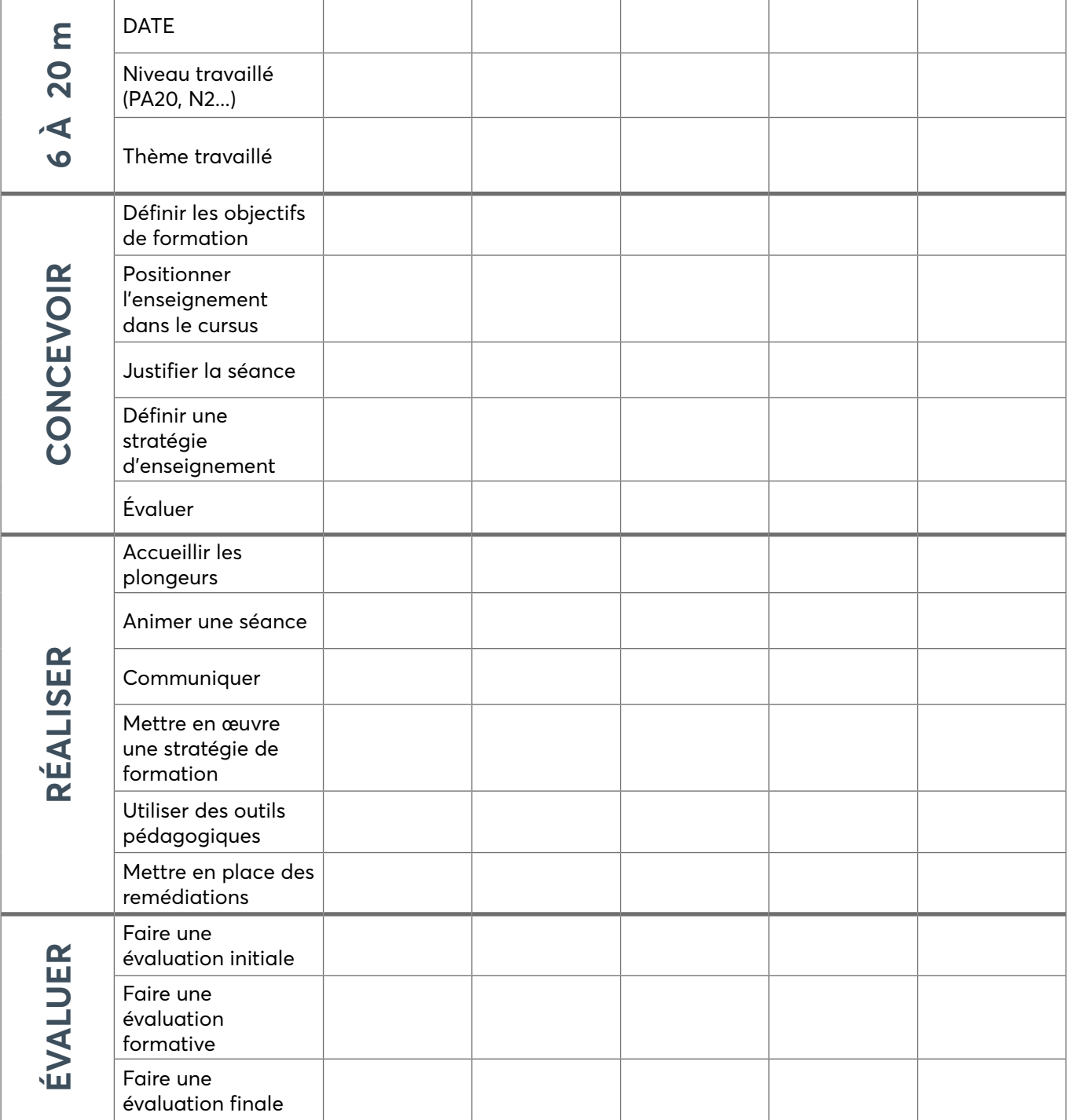

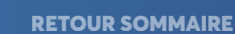

### **ENSEIGNEMENT PRATIQUE ENTRE 6 ET 20 MÈTRES**

*Pour chaque séance, inscrire les annotations suivantes dans les cases correspondantes : A (acquis), ECA (en cours d'acquisition), NA (non acquis) ou NT (non travaillé).*

*Vous avez la possibilité d'insérer autant de pages que nécessaire pour couvrir l'ensemble des séances réalisées.*

*Les plongées doivent être réalisées entre 6 et 20 m, en milieu naturel (mer, lac, carrière) à l'exclusion des fosses de plongée quelle qu'en soit la profondeur, et en présence du tuteur 2è degré sur le site.*

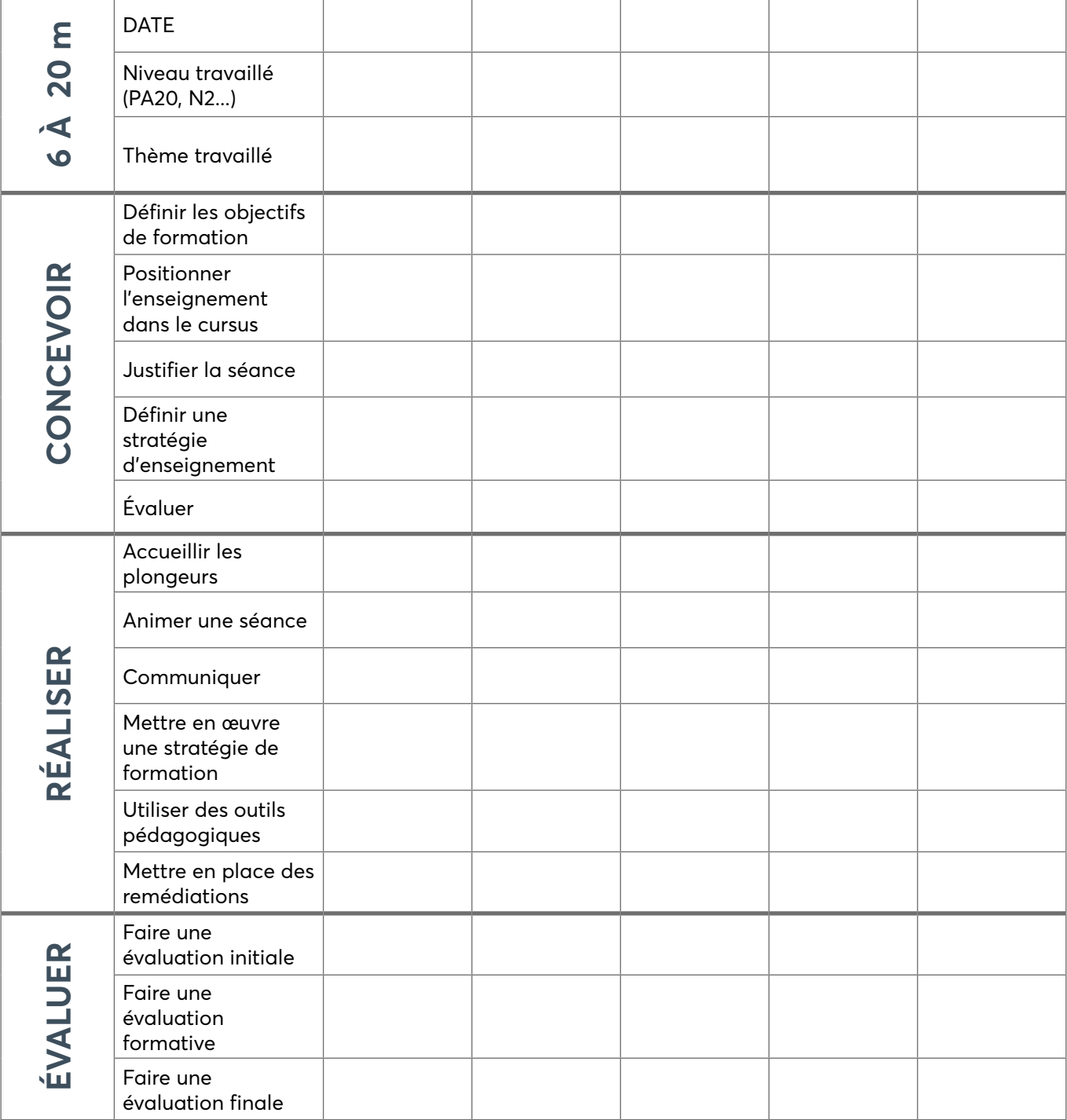

### **ENSEIGNEMENT PRATIQUE ENTRE 6 ET 20 MÈTRES**

*Le module doit être validé par le tuteur de stage.*

*Il doit contenir à minima 5 séances, dont 2 complètes, portant sur des thèmes d'enseignement différents et couvrant les cursus nécessitant un enseignement pratique dans l'espace 6 à 20 m.*

*Une séance est considérée comme complète lorsque les trois phases d'enseignement (concevoir, réaliser, évaluer) sont réalisées par le stagiaire MF1.*

#### **VALIDATION DU MODULE :** □ **OUI** □ **NON**

### **STAGIAIRE**

Nom de la component de la préparation de la préparation de la préparation de la proponent de la proponent de l

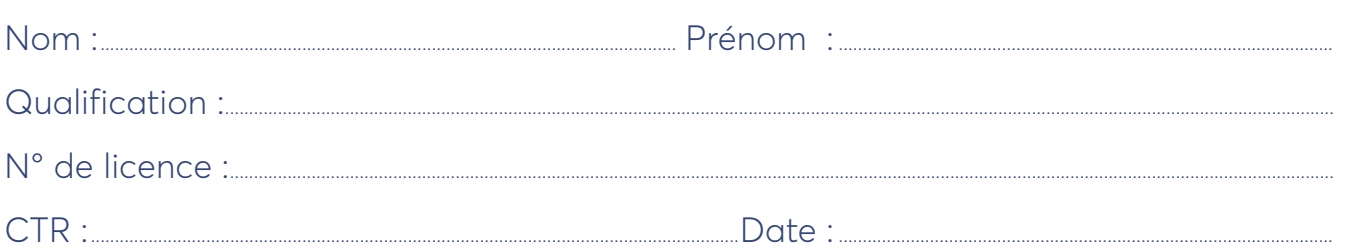

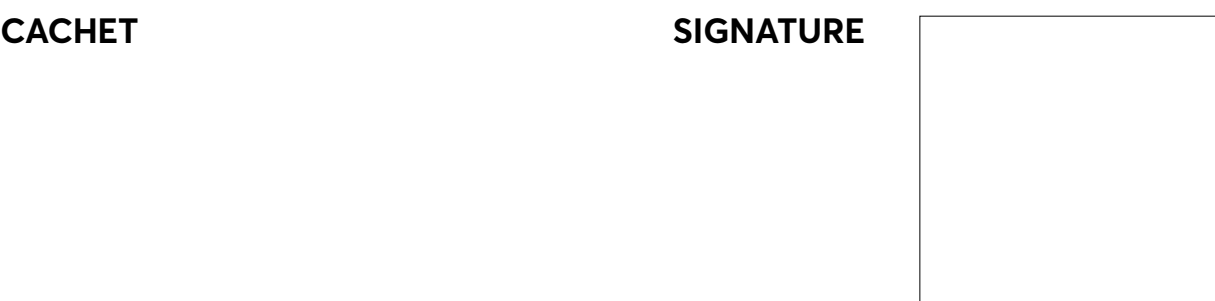

### **ENSEIGNEMENT PRATIQUE ENTRE 20 ET 40 MÈTRES**

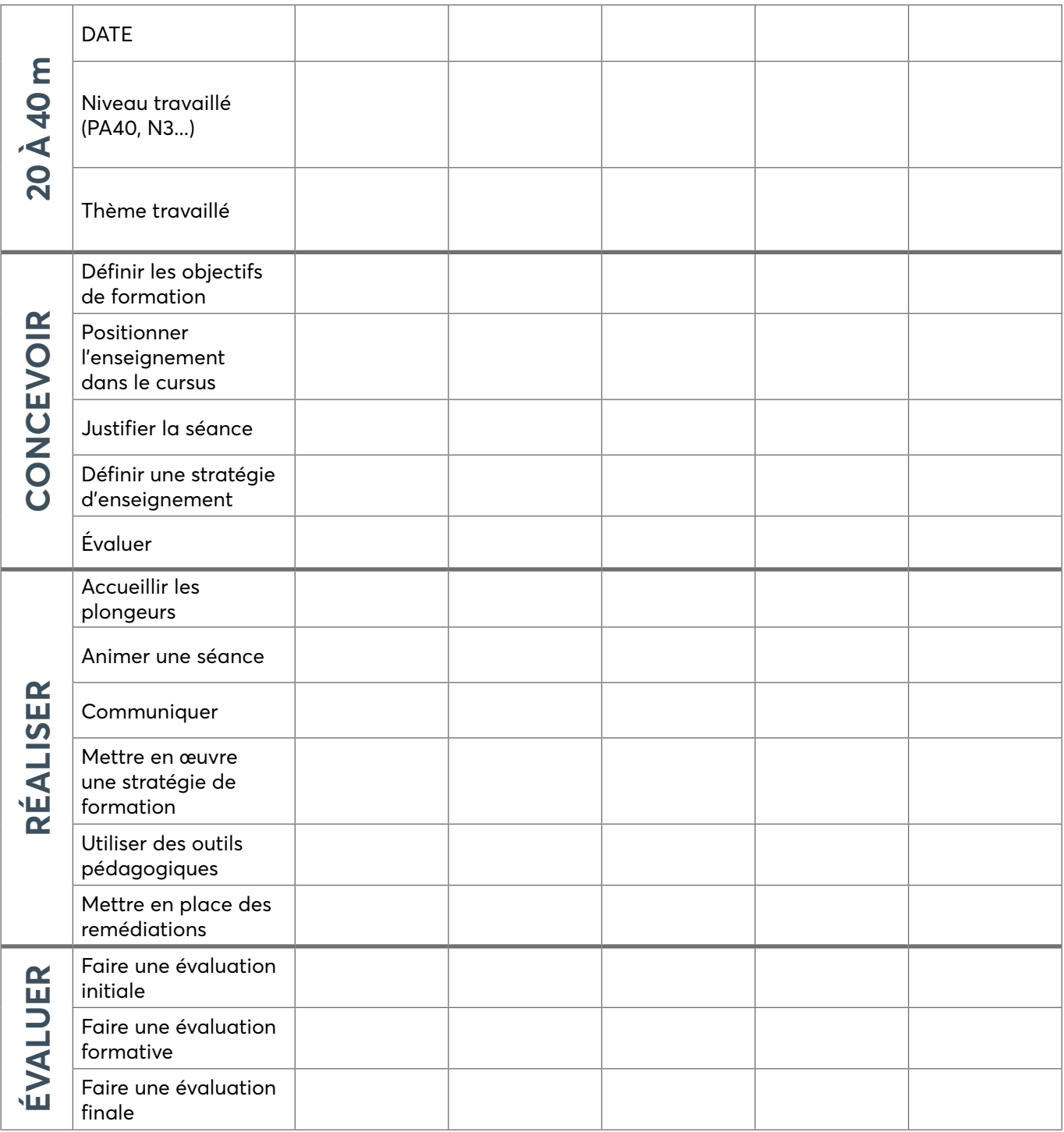

### **ENSEIGNEMENT PRATIQUE ENTRE 20 ET 40 MÈTRES**

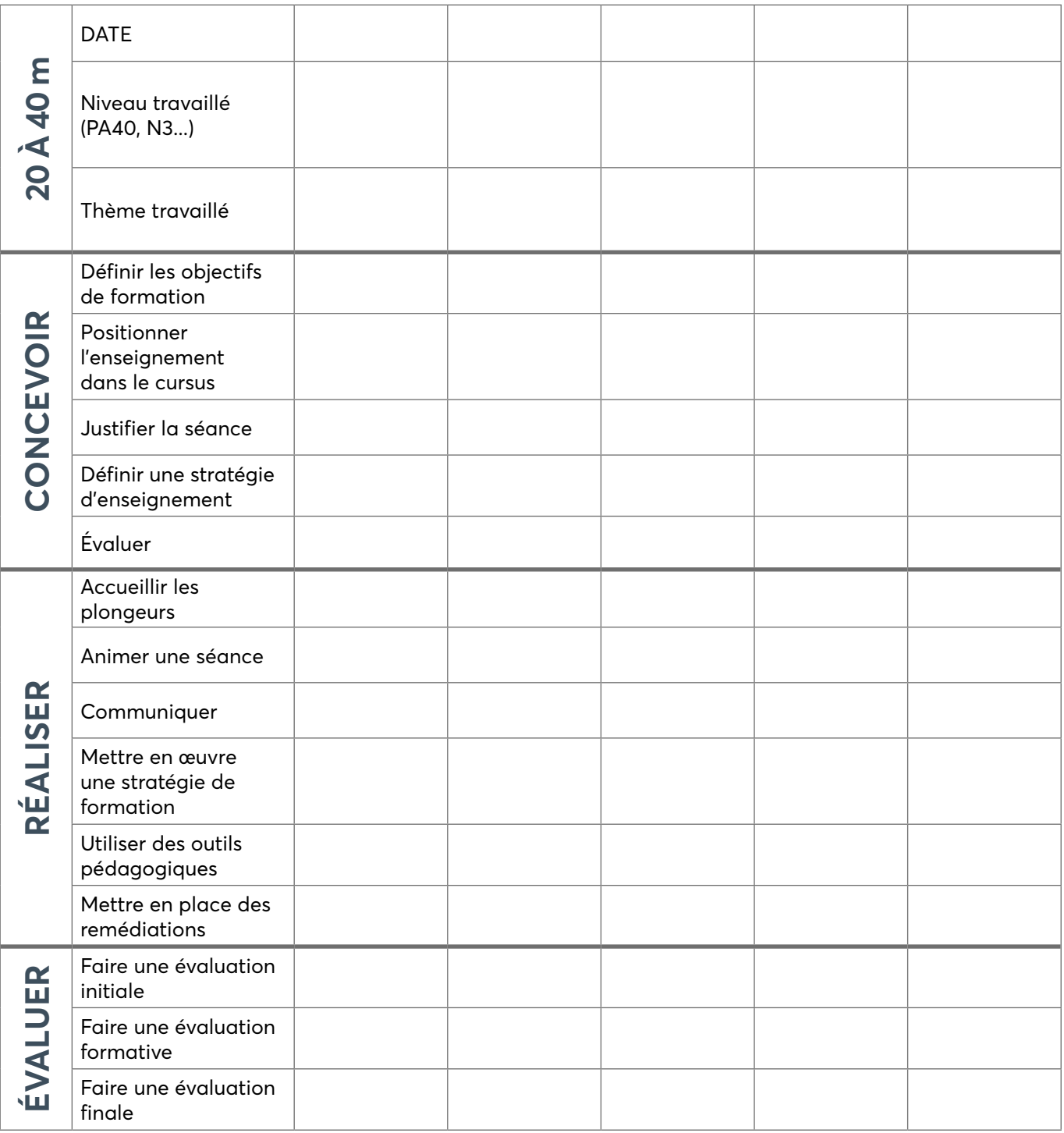

**ENSEIGNEMENT PRATIQUE**

**LIVRET PÉDAGOGIQUE MF1**

### **ENSEIGNEMENT PRATIQUE ENTRE 20 ET 40 MÈTRES**

*Le module doit être validé par le tuteur de stage.*

*Il doit contenir à minima 5 séances, dont 2 complètes, portant sur des thèmes d'enseignement différents et couvrant les cursus nécessitant un enseignement pratique dans l'espace 20 à 40 m.*

*Une séance est considérée comme complète lorsque les trois phases d'enseignement (concevoir, réaliser, évaluer) sont réalisées par le stagiaire MF1.*

*Les plongées doivent être réalisées entre 20 et 40 m, en milieu naturel (mer, lac, carrière) à l'exclusion des fosses de plongée quelle qu'en soit la profondeur, et en présence d'un E4 dans la palanquée.*

#### **VALIDATION DU MODULE :** □ **OUI** □ **NON**

### **STAGIAIRE**

**CACHET**

Nom :.........................................................................................................................Prénom :.......................................................................................................

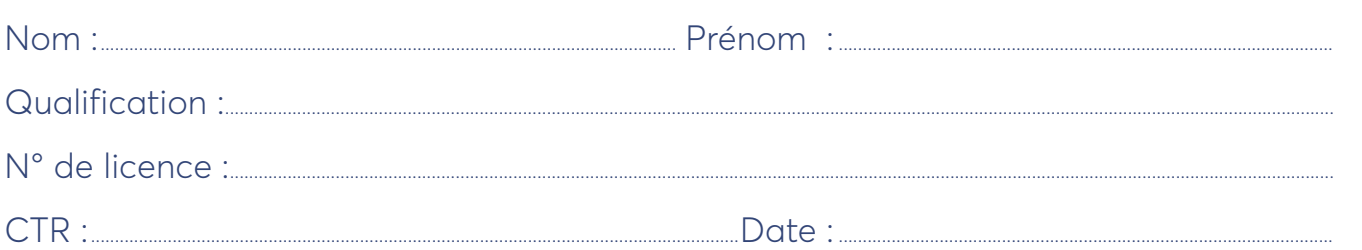

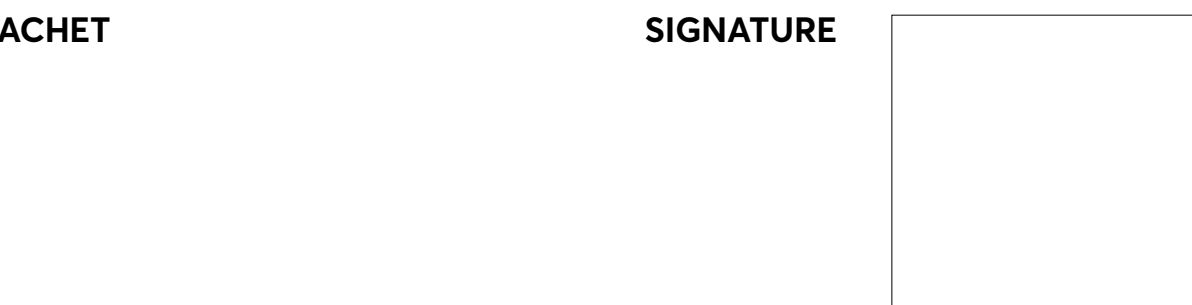

# **ENSEIGNEMENT THÉORIQUE AUX NIVEAUX 1, 2, PA12, PA20 ET PE40**

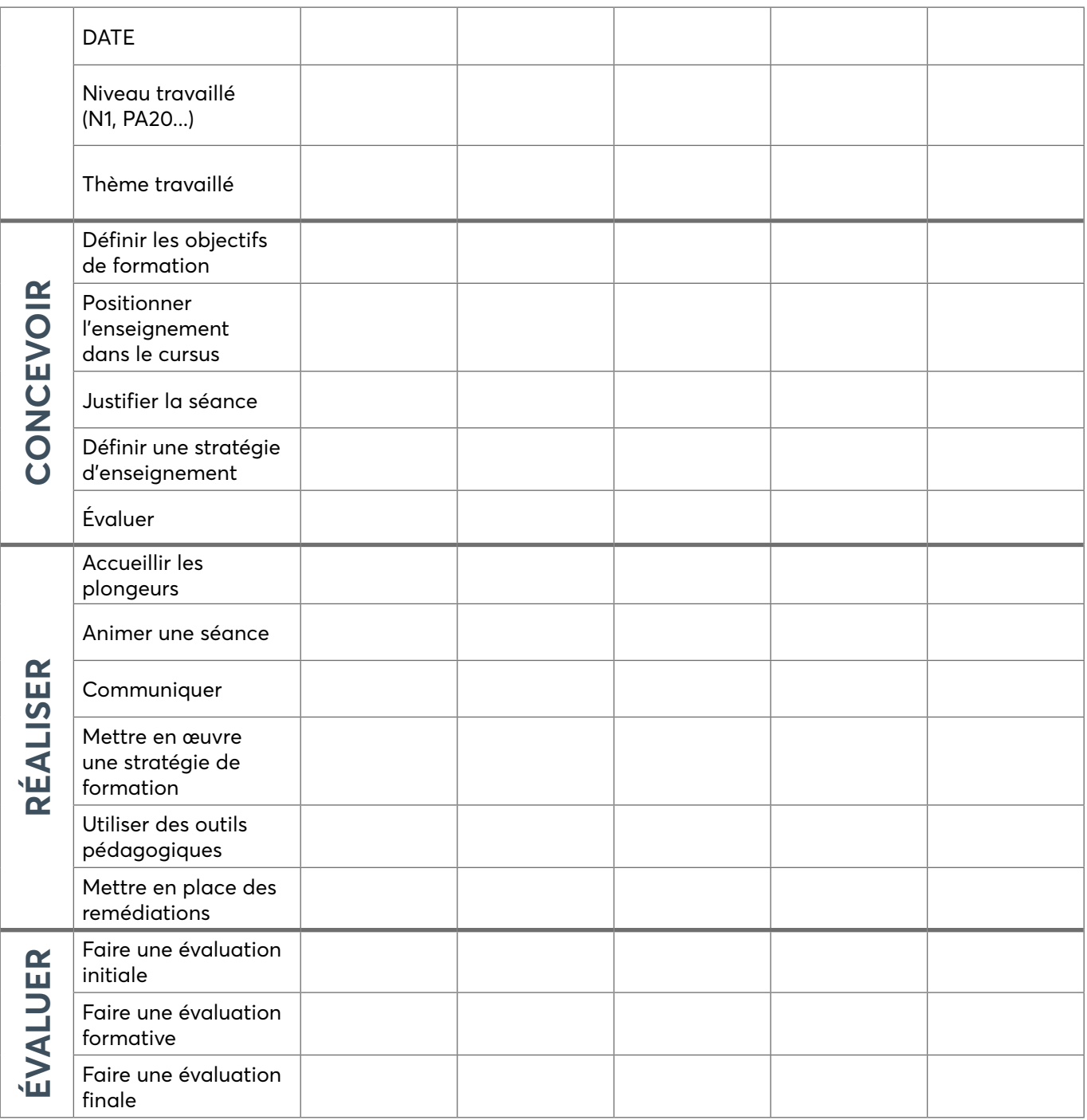

# **ENSEIGNEMENT THÉORIQUE AUX NIVEAUX 1, 2, PA12, PA20 ET PE40**

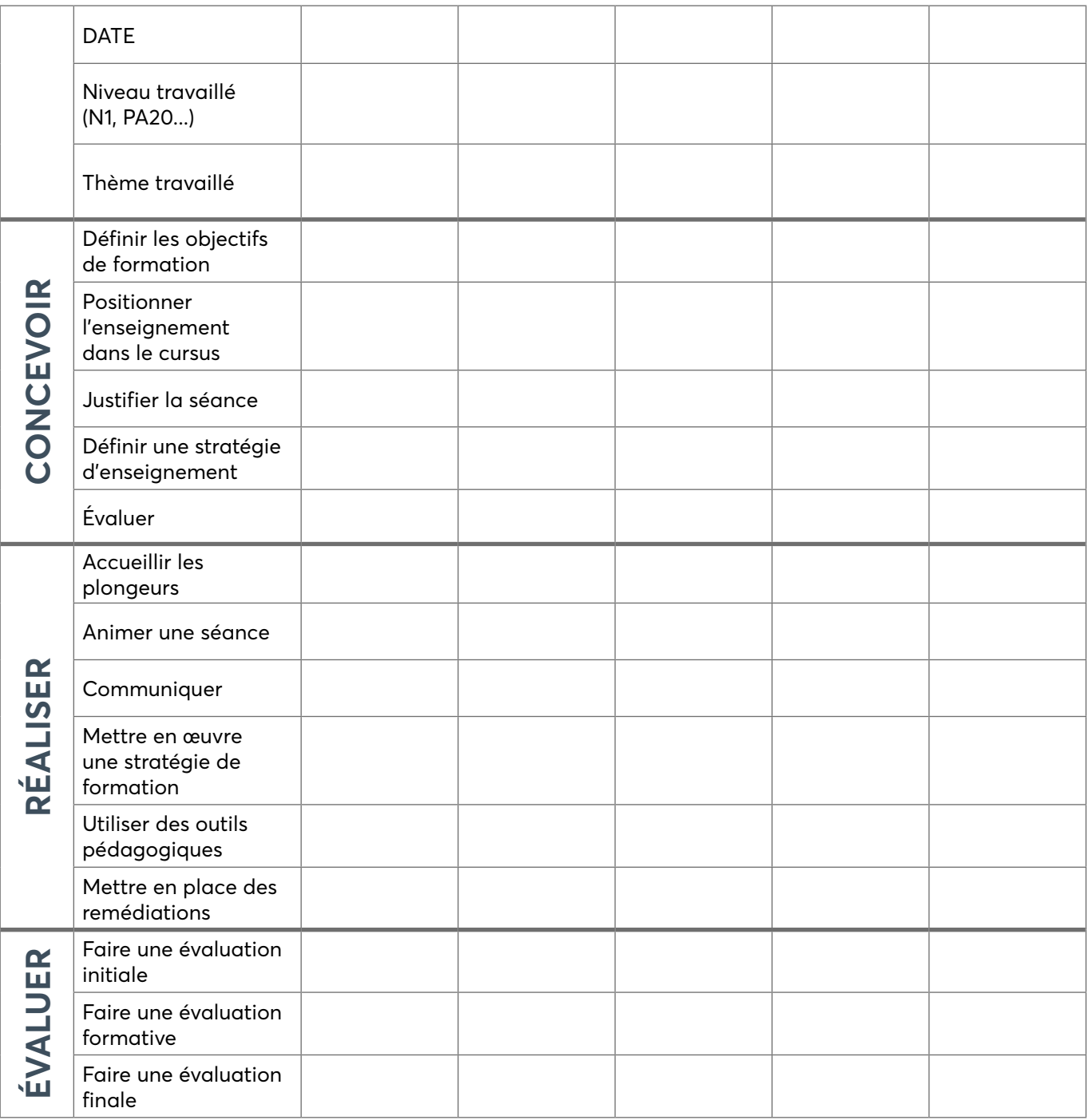

### **ENSEIGNEMENT THÉORIQUE AUX NIVEAUX 1, 2, PA12, PA20 ET PE40**

*Le module doit être validé par le tuteur de stage.*

*Il doit contenir à minima 5 séances, dont 2 complètes, portant sur des thèmes d'enseignement différents et couvrant les cursus permettant d'évoluer jusqu'à une profondeur maximale de 20 m en autonomie et/ou 40 m avec encadrement.*

*Une séance est considérée comme complète lorsque les trois phases d'enseignement (concevoir, réaliser, évaluer) sont réalisées par le stagiaire MF1.*

**VALIDATION DU MODULE :** □ **OUI** □ **NON**

### **STAGIAIRE**

Nom de la proponece de la préparation de la préparation de la préparation de la préparation de la préparation

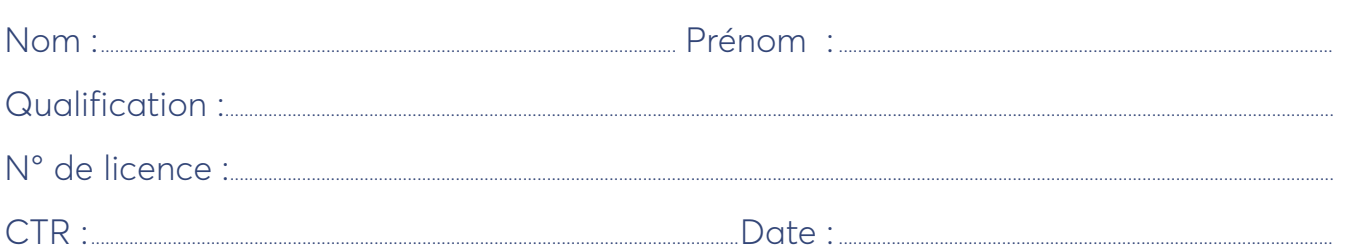

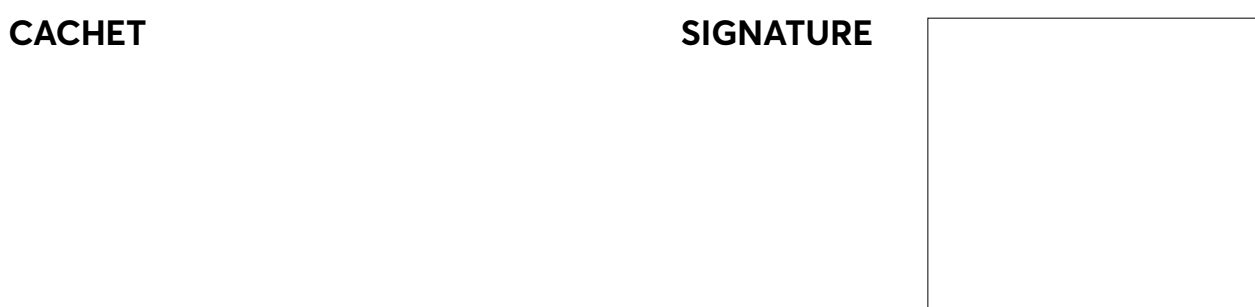

### **ENSEIGNEMENT THÉORIQUE AUX NIVEAUX 3, GPN4, DPN5, PA40 ET PE60**

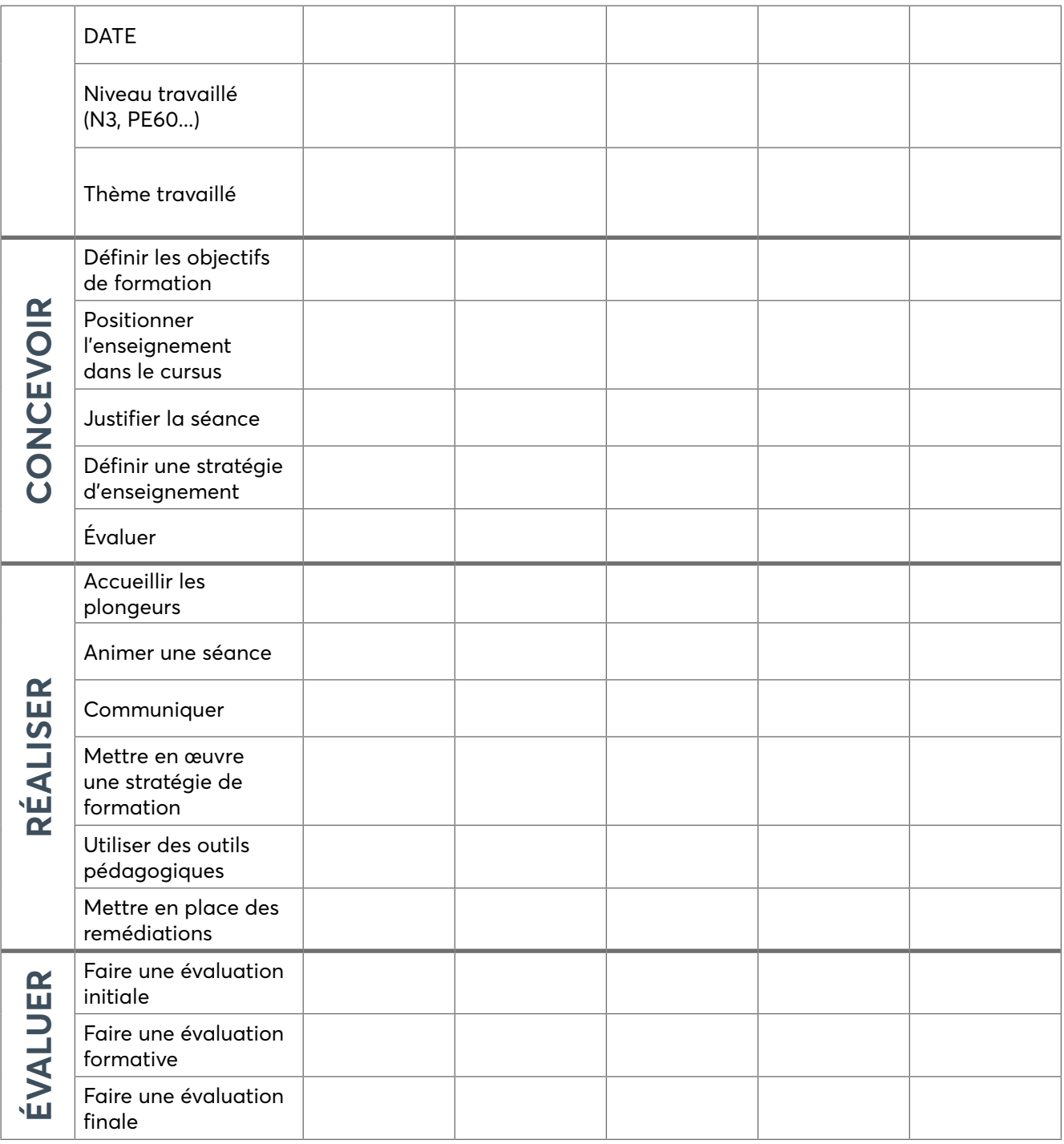

### **ENSEIGNEMENT THÉORIQUE AUX NIVEAUX 3, GPN4, DPN5, PA40 ET PE60**

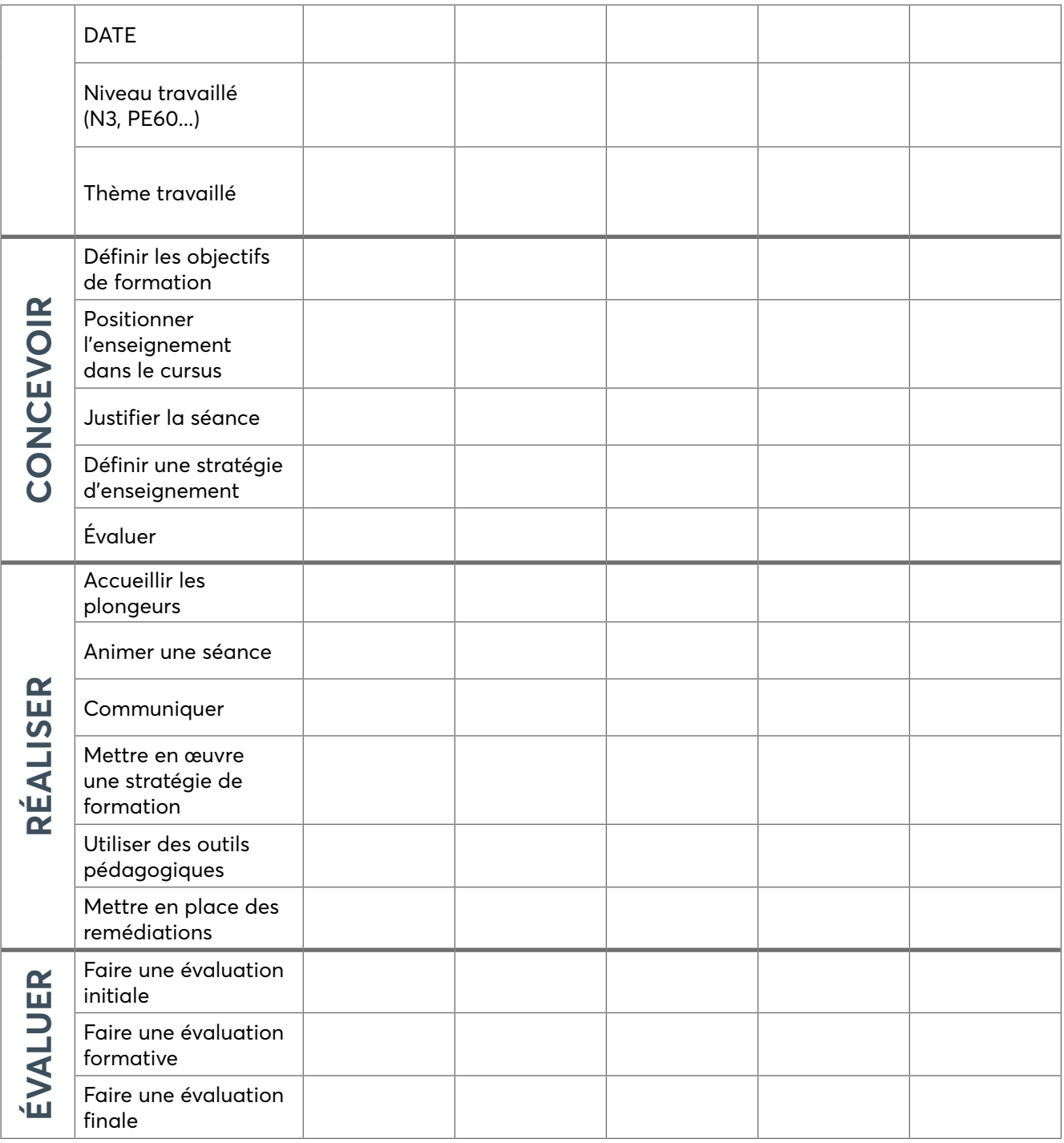

### **ENSEIGNEMENT THÉORIQUE AUX NIVEAUX 3, GPN4, DPN5, PA40 ET PE60**

*Le module doit être validé par le tuteur de stage.*

*Il doit contenir à minima 5 séances, dont 2 complètes, portant sur des thèmes d'enseignement différents et couvrant les cursus permettant d'évoluer jusqu'à une profondeur maximale de 60 m et/ou d'organiser la plongée. Une séance est considérée comme complète lorsque les trois phases d'enseignement (concevoir, réaliser, évaluer) sont réalisées par le stagiaire MF1.*

#### **VALIDATION DU MODULE :** □ **OUI** □ **NON**

### **STAGIAIRE**

Nom : Prénom : Prénom :

#### **TUTEUR DE STAGE (E4)**

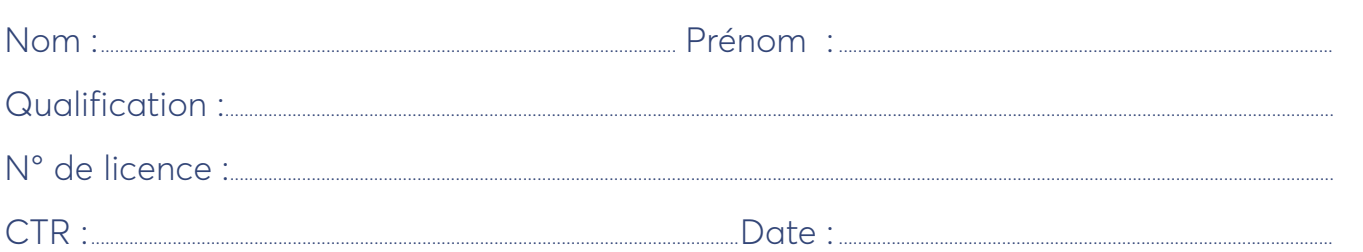

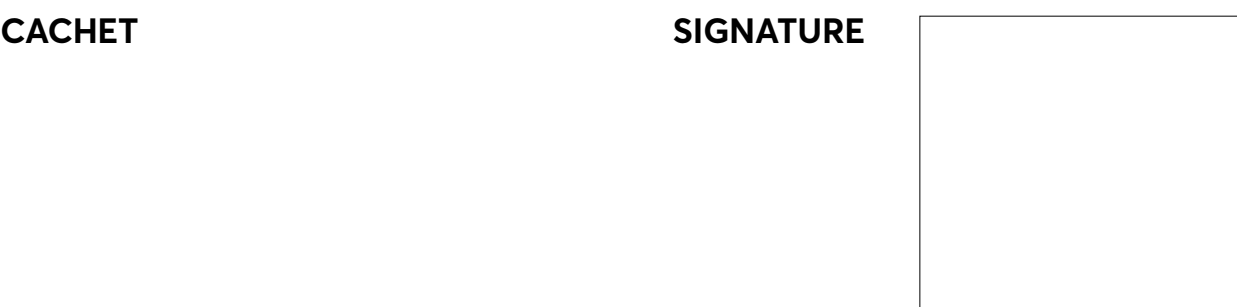

Fédération française d'études & de sports sous-marins - 21 -

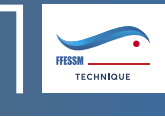

### **EXEMPTION DU MODULE «ORGANISER ET SÉCURISER L'ACTIVITÉ»**

 *La dispense de ce module est possible si le stagiaire est titulaire du DPN5 ou du BPJEPS option « plongée subaquatique » , ou s'il est stagiaire DEJEPS option « plongée subaquatique » et titulaire de l'UC4. Elle est accordée par le tuteur (E4) du stage en situation à la demande du stagiaire qui doit fournir la copie de son diplôme (DPN5 ou BPJEPS) ou l'attestation de l'UC4 du DEJEPS.* 

#### **STAGIAIRE**

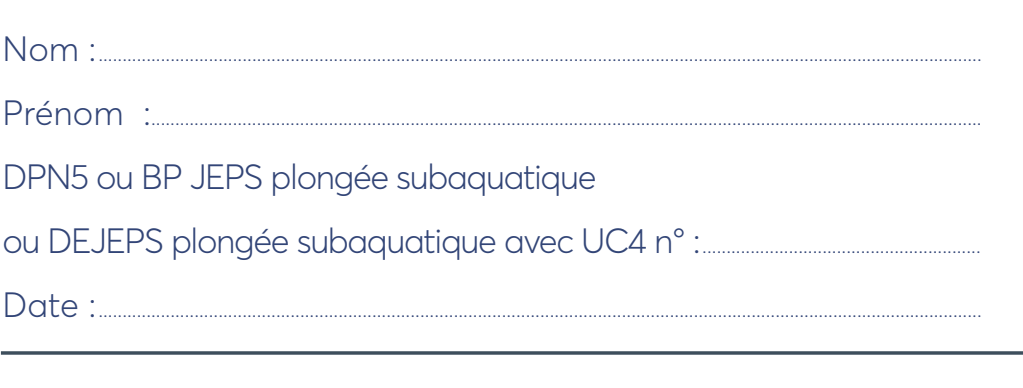

### **TUTEUR DE STAGE (E4)**

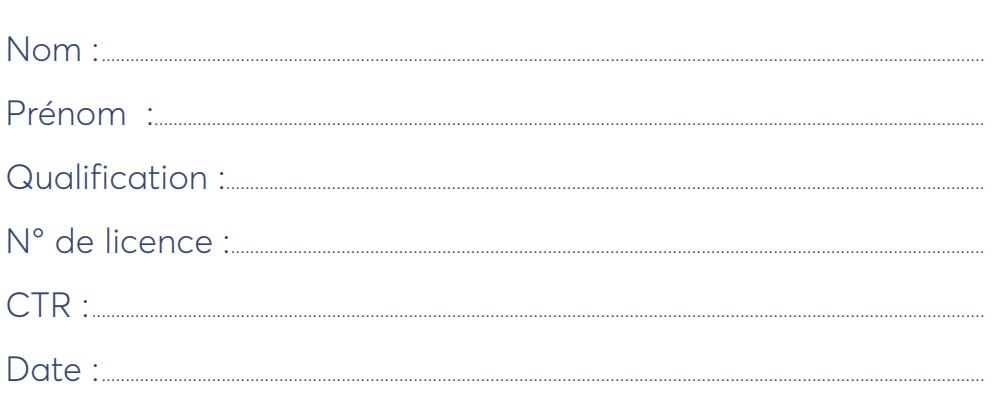

#### **CACHET SIGNATURE**

*Le jour de l'examen MF1, le candidat doit présenter au délégué de la CTR son diplôme (DPN5 ou BPJEPS) ou l'attestation de validation de l'UC4 du DEJEPS option «plongée subaquatique » lui ayant permis de bénéficier de la dispense de ce module.*

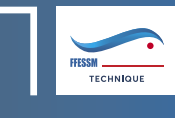

### **ORGANISER ET SÉCURISER L'ACTIVITÉ**

*Pour chaque séance, inscrire les annotations suivantes dans les cases correspondantes : A (acquis), ECA (en cours d'acquisition), NA (non acquis) ou NT (non travaillé). Vous avez la possibilité d'insérer autant de pages que nécessaire pour couvrir l'ensemble des séances réalisées.*

### **ORGANISATION**

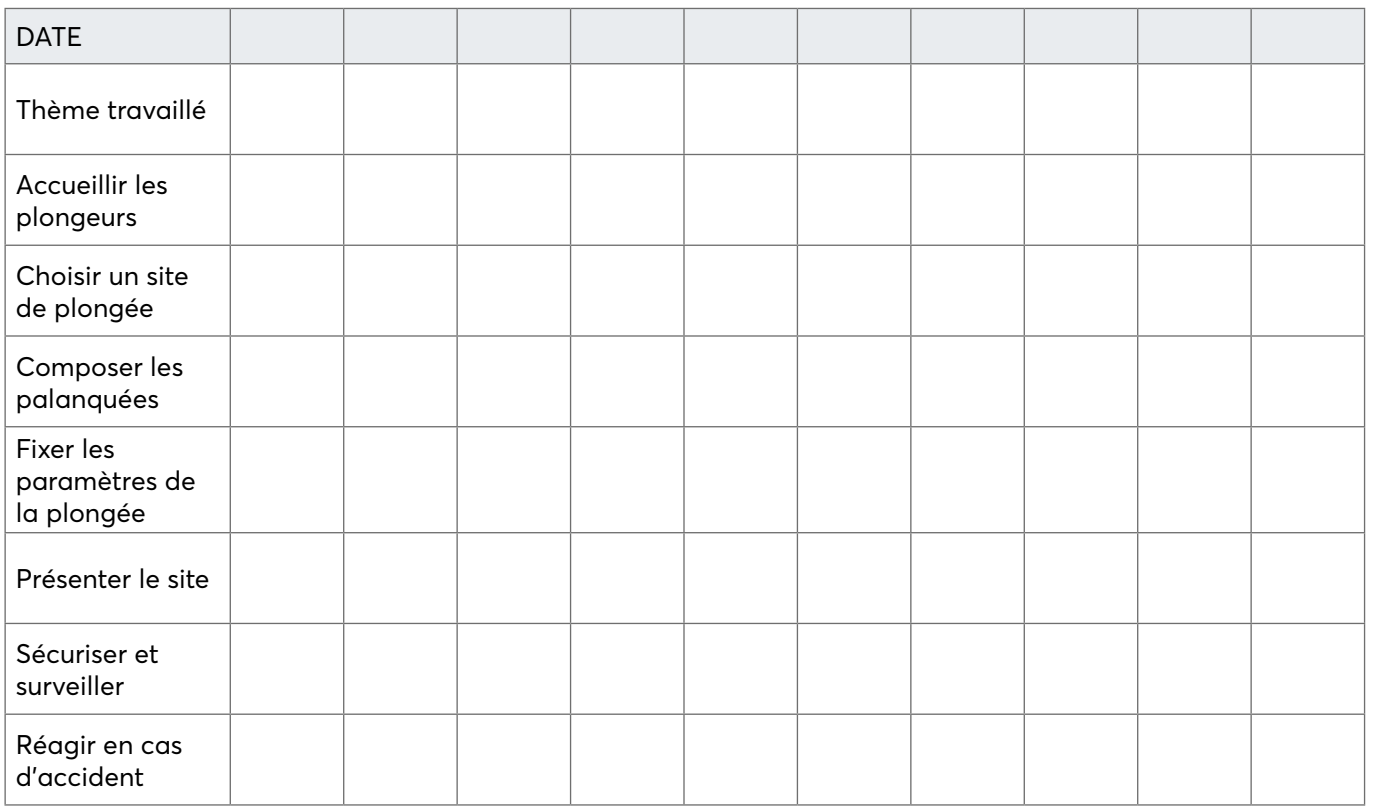

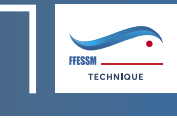

### **ORGANISER ET SÉCURISER L'ACTIVITÉ**

Le module doit être validé par le tuteur de stage.

Il doit contenir à minima 5 séances, dont 2 complètes, couvrant l'ensemble des prérogatives d'un directeur de plongée en milieu naturel et artificiel.

Une séance est considérée comme complète lorsque l'ensemble des items est réalisé par le stagiaire et acquis.

VALIDATION DU MODULE : 0 OUI  $\square$  NON

### **STAGIAIRE**

Nom : 2000 : 2000 : 2000 : 2000 : 2000 : 2000 : 2000 : 2000 : 2000 : 2000 : 2000 : 2000 : 2000 : 2000 : 2000 : 2000 : 2000 : 2000 : 2000 : 2000 : 2000 : 2000 : 2000 : 2000 : 2000 : 2000 : 2000 : 2000 : 2000 : 2000 : 2000 :

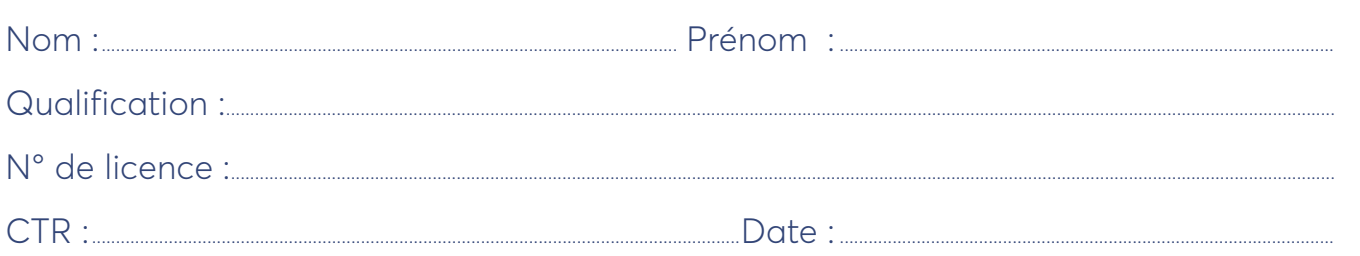

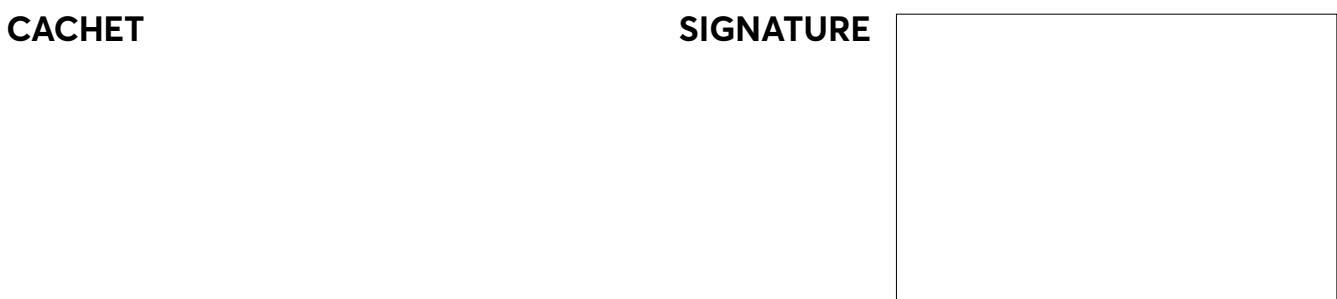

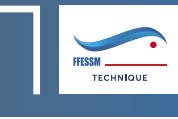

### <span id="page-24-0"></span>**ÉLABORER UN CURSUS DE FORMATION**

*Pour chaque séance, inscrire les annotations suivantes dans les cases correspondantes : A (acquis), ECA (en cours d'acquisition), NA (non acquis) ou NT (non travaillé). Vous avez la possibilité d'insérer autant de pages que nécessaire pour couvrir l'ensemble des séances réalisées.*

### **ORGANISATION**

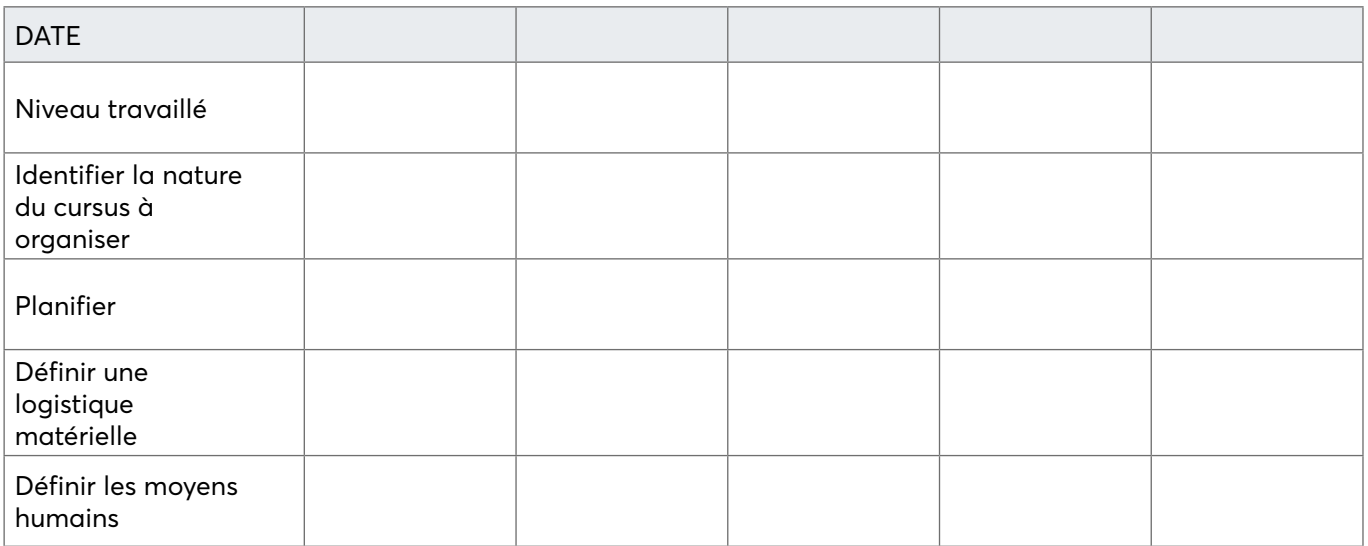

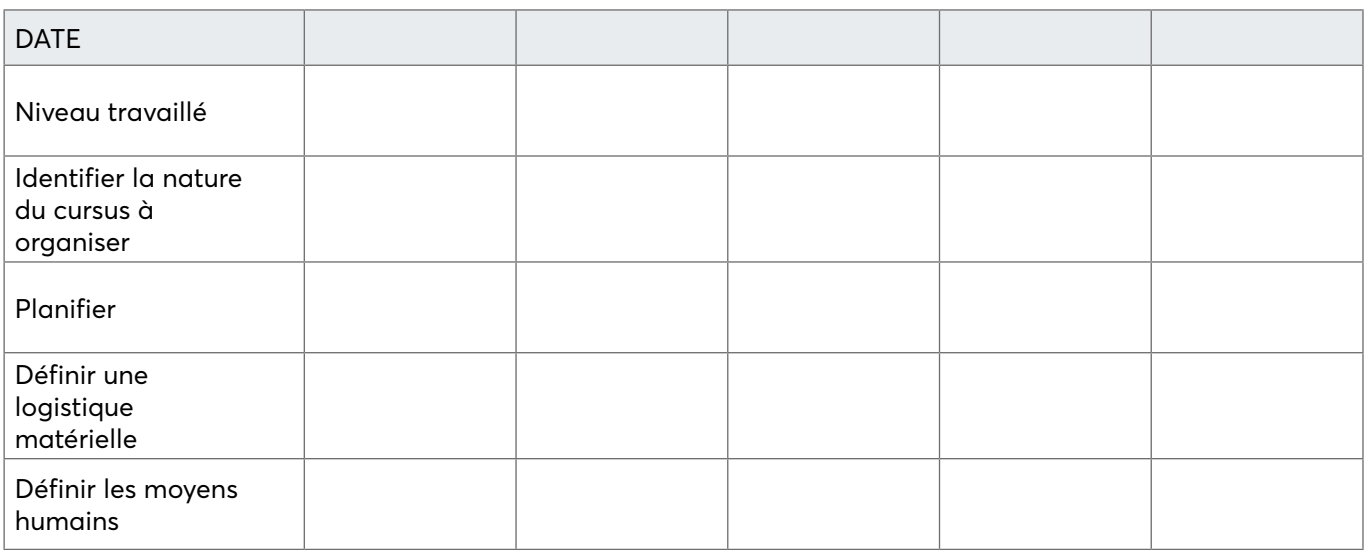

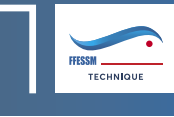

### **ÉLABORER UN CURSUS DE FORMATION**

Le module doit être validé par le tuteur de stage. Il est validé dès lors que l'ensemble des items est acquis sur l'ensemble des cursus couverts par les prérogatives  $du$  MF1

VALIDATION DU MODULE : 0 OUI  $\square$  NON

### **STAGIAIRE**

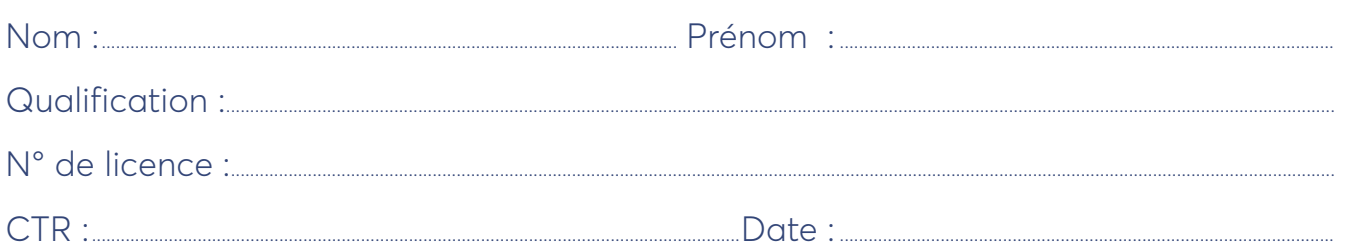

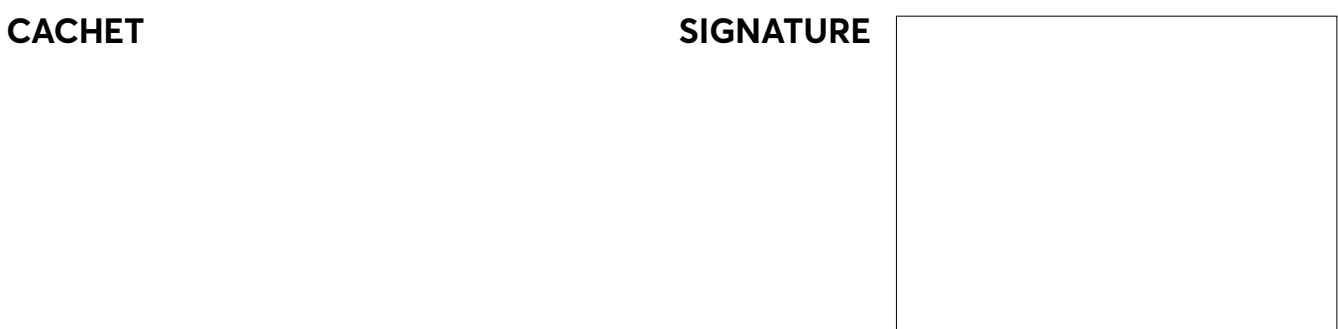

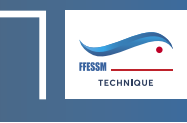

### **ATTESTATION DE PARTICIPATION À UN EXAMEN DE GUIDE DE PALANQUÉE - N4**

La participation à un examen de Guide de Palanauée - Niveau 4 n'est pas obligatoire. Elle est cependant recommandée, afin d'optimiser le parcours de formation du stagiaire MF1.

### **JE SOUSSIGNÉ**

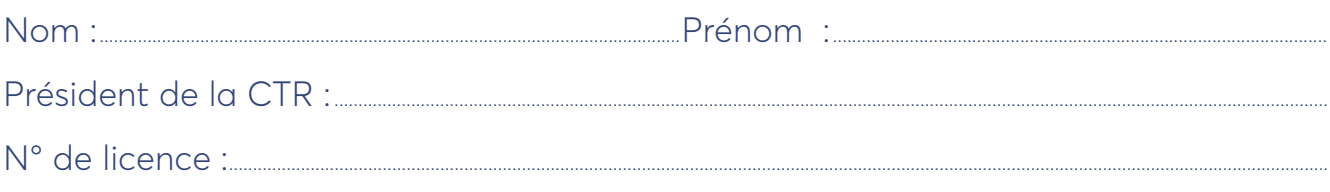

### **CERTIFIE QUE**

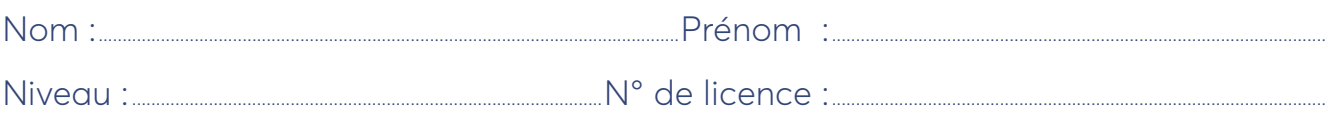

### A PARTICIPÉ À UN EXAMEN DE GUIPE DE PALANQUÉE - NIVEAU 4

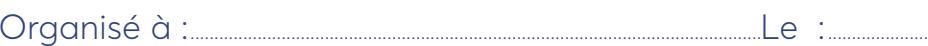

#### **DATE DE L'ATTESTATION**

### **CACHET ET SIGNATURE<br>DU DÉLÉGUÉ DE LA CTR**

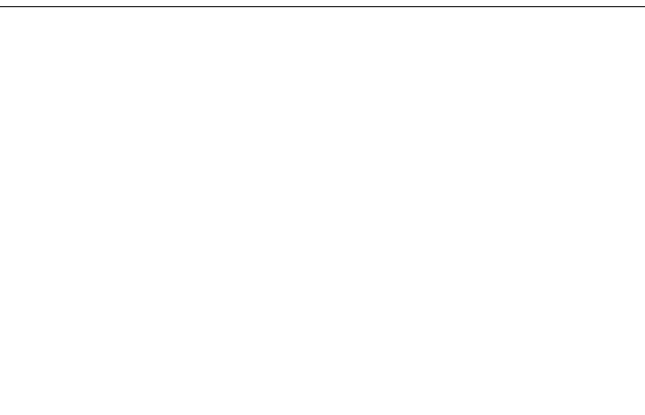

### **EXEMPTION DE L'ATTESTATION D'APTITUDE À PRÉSENTER L'IPD DE -25 M**

*La dispense de l'aptitude à l'épreuve d'intervention sur un plongeur en difficulté de -25 m est possible si le stagiaire est titulaire du BPJEPS option « plongée subaquatique », ou s'il est stagiaire DEJEPS « option plongée subaquatique » et titulaire de l'UC4. Elle est accordée par le tuteur (E4) du stage en situation à la demande du stagiaire qui doit lui fournir la copie de son diplôme de BPJEPS ou de l'attestation de l'UC4 du DEJEPS.*

#### **STAGIAIRE**

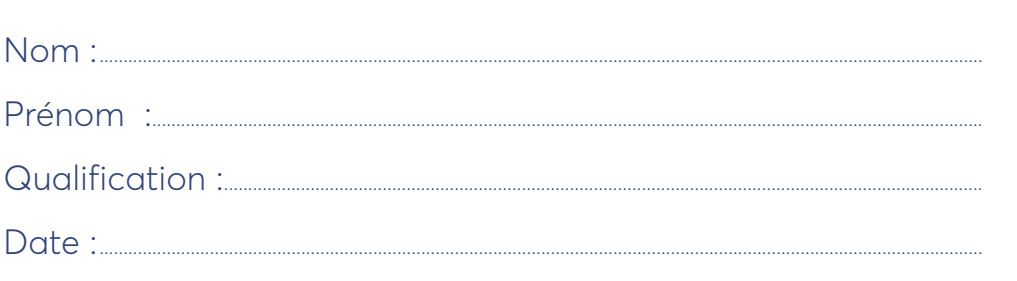

### **TUTEUR DE STAGE (E4)**

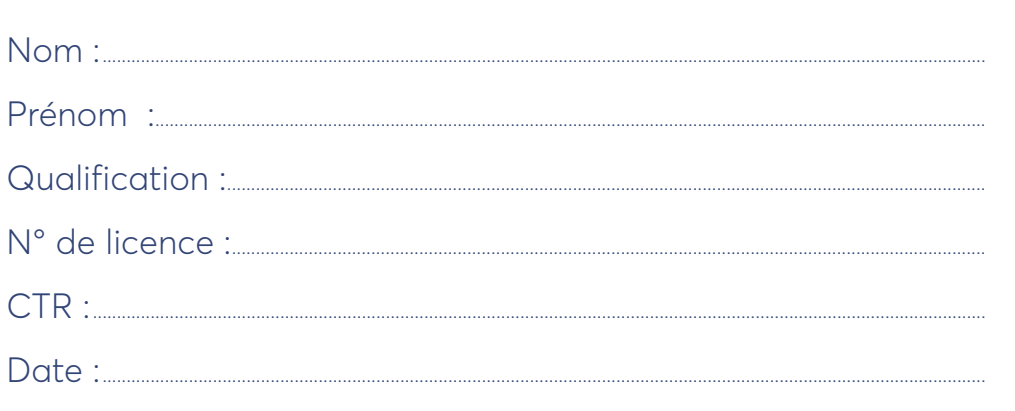

**CACHET SIGNATURE**

*Le jour de l'examen MF1, le candidat doit présenter au délégué de la CTR son diplôme de BPJEPS option « plongée subaquatique » ou son attestation de validation de l'UC4 du DEJEPS option « plongée subaquatique » lui ayant permis de bénéficier de la dispense de cette attestation.*

### **ATTESTATION D'APTITUDE À PRÉSENTER L'IPD DE -25 M**

L'attestation d'aptitude à présenter l'épreuve d'intervention sur un plongeur en difficulté de -25 mètres doit être signée par un moniteur E3 minimum, licencié à la FFESSM. File a une validité de 9 mois

### **JE SOUSSIGNÉ**

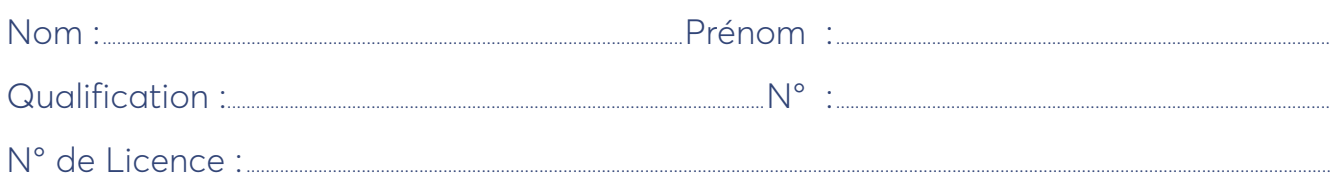

**CERTIFIE QUE** 

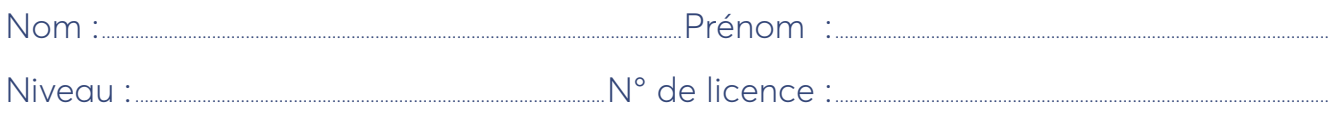

### A LES COMPÉTENCES NÉCESSAIRES POUR REMONTER UN PLONGEUR EN DIFFICULTÉ DE -25 MÈTRES.

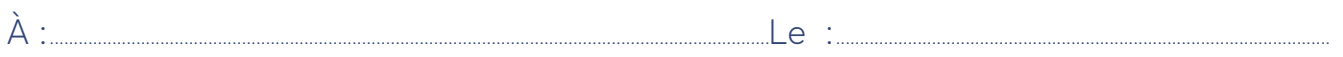

#### **DATE DE L'ATTESTATION**

#### **CACHET ET SIGNATURE DU MONITEUR (E3 MINIMUM)**

Fédération française d'études & de sports sous-marins

Plongée et sports subaquatiques

# CONTACTS

### **FFESSM**

Siège : 24, Quai de Rive-Neuve 13284 Marseille Cedex 07 Standard : 04 91 33 99 31 Fax : 04 91 54 77 43 web : **www.ffessm.fr**

#### **CMAS**

Siège : Viale Tiziano, 74 00196 Roma – Italia Standard : 39 063 68 58 480 Fax : 39 063 68 58 490 web : **www.cmas.org**

#### **ASSURANCE**

Lafont Assurances - Service FFESSM Zone d'Activités Mixte du Moulinas 2, rue du Moulinas - 66330 CABESTANY Tél: +33 (0)4 68 35 22 26 Fax +33 (0)4 68 35 11 05 E-mail : contact@lafont-assurances.com web : **www.assurdiving.com**

> Immatriculation Orias N°12 068 741

### **plongee.ffessm.fr https://www.facebook.com/plongeeffessm**

#### Il est interdit de reproduire intégralement ou partiellement sur quelque support que ce soit le présent ouvrage (art.L122-4 et L122-5 du Code la propriété intellectuelle) sans l'autorisation de la FFESSM.

ENSCO14 Création : Arc en ciel - Créatis photos : FFESSM - Réalisation : FFESSM - Février 2020.

Création : Arc en ciel - Crédits photos : FFESSM - Réalisation : FFESSM - Février 2020.

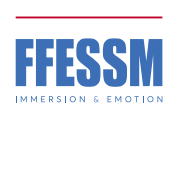

**CMAS** 

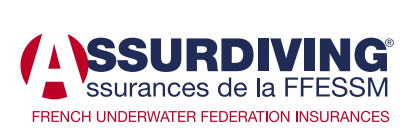